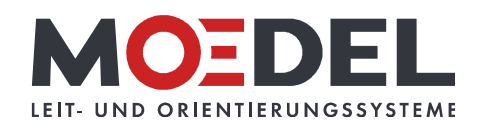

## Händedesinfektionsgel 500 ml

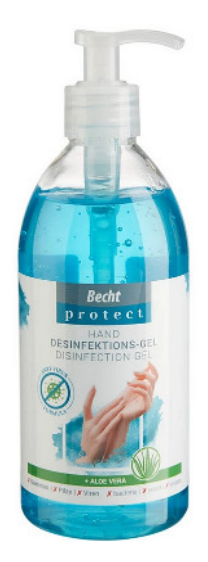

Artikelnummer: 10587 Alternative Artikelnummer: **IHYGIENEGEL** Beschreibung: Becht protect Händedesinfektionsgel Inhalt: 500 ml Die 500 ml Flasche beinhaltet neben dem Desinfektionsmittel einen Aloe Vera Zusatz, der Ihre Haut beruhigt. Zudem duftet das Becht protect Händedesinfektionsgel erfrischend nach Citrus. Praktischer Spenderaufsatz Pumpen Sie mühelos das Gel aus dem großzügigen Behälter. Ein Druck auf den Aufsatz des Becht protect Händedesinfektionsgel und schon kommt eine perfekt portionierte Menge an Gel aus der Öffnung. Gefahrenhinweise: - Flüssigkeit und Dampf leicht entzündbar - Verursacht schwere Augenreizung Sicherheitshinweise: - Darf nicht in die Hände von Kindern gelangen. - Von Hitze, heißen Oberflächen, Funken, offenen Flammen und anderen Zündquellen fernhalten. Nicht rauchen - Behälter dicht verschlossen halten. - BEI KONTAKT MIT DEN AUGEN: Einige Minuten lang behutsam mit Wasser spülen. Eventuell vorhandene Kontaktlinsen nach Möglichkeit entfernen. Weiter spülen. - Entsorgung des Inhalts / des Behälters gemäß den örtlichen / regionalen / nationalen/ internationalen Vorschriften.